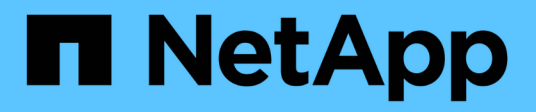

## **Che cos'è SnapManagerfor SAP**

SnapManager for SAP

NetApp April 19, 2024

This PDF was generated from https://docs.netapp.com/it-it/snapmanager-sap/windows/concept-whatsnapmanager-for-oraclesnapmanager-for-sap-does.html on April 19, 2024. Always check docs.netapp.com for the latest.

# **Sommario**

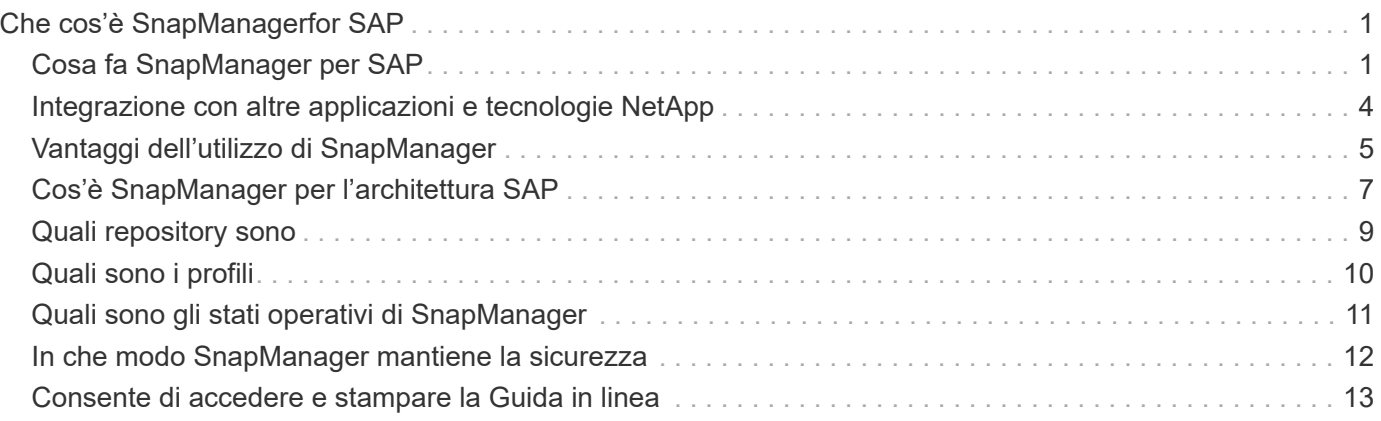

# <span id="page-2-0"></span>**Che cos'è SnapManagerfor SAP**

SnapManager fornisce gli strumenti necessari per eseguire la gestione dei dati basata su policy, pianificare e creare backup regolari del database, ripristinare i dati da questi backup in caso di perdita o disastro dei dati e creare cloni del database. È possibile creare backup sullo storage primario e backup protetti sullo storage secondario utilizzando script di post-elaborazione.

SnapManager sfrutta le tecnologie NetApp durante l'integrazione con le ultime release di database. SnapManager è integrato con le seguenti applicazioni e tecnologie NetApp:

- SnapDrive automatizza le attività di provisioning dello storage e semplifica il processo di creazione di copie Snapshot dello storage coerenti con l'host e prive di errori.
- Snapshot (una funzionalità di Data ONTAP) crea copie point-in-time del database.
- SnapVault (una funzionalità su licenza di Data ONTAP) sfrutta i backup basati su disco per backup e ripristino affidabili e a basso overhead dei database.
- SnapMirror (una funzionalità su licenza di Data ONTAP) replica i dati del database su una rete globale a velocità elevate in modo semplice, affidabile e conveniente.
- SnapRestore (una funzionalità su licenza di Data ONTAP) ripristina un intero database in pochi secondi, indipendentemente dalla capacità o dal numero di file.
- FlexClone (una funzionalità su licenza di Data ONTAP) consente di creare cloni di database veloci ed efficienti in termini di spazio a partire dai backup Snapshot.

SnapManager funziona su protocolli SAN (FC e iSCSI).

## <span id="page-2-1"></span>**Cosa fa SnapManager per SAP**

SnapManager per SAP semplifica e automatizza il backup, il ripristino e il cloning del database sfruttando le tecnologie Snapshot Copies, SnapRestore e FlexClone.

SnapManager offre i seguenti vantaggi agli amministratori di database (DBA):

- Utilizzo dei profili del database
	- È possibile organizzare e conservare le informazioni su host e database nei profili.

Quando si avvia un backup basato su un profilo, è possibile riutilizzare le informazioni anziché doverle immettere nuovamente per ogni backup. SnapManager consente inoltre di monitorare rapidamente le operazioni utilizzando i profili.

- Nel profilo, è possibile definire i modelli di denominazione delle copie Snapshot e immettere testo personalizzato (prefisso o suffisso), in modo che tutte le copie Snapshot possano utilizzare la stessa convenzione di denominazione conforme alle policy di business.
- Non è necessario conoscere il nome del sistema di storage perché i file di database vengono automaticamente mappati allo storage associato.
- Quando si crea un nuovo profilo, è possibile specificare l'opzione per separare il backup del registro di archiviazione dal backup del file di dati.

È inoltre possibile aggiornare il profilo esistente per separare il backup del registro di archiviazione dal

backup del file di dati.

- Esecuzione dell'operazione di backup del database
	- Backup di database completi e parziali
		- È possibile creare rapidamente un backup completo o parziale in modo efficiente in termini di spazio, consentendo di eseguire i backup più frequentemente.

Il backup completo del database contiene tutti i file di dati, i file di controllo e i file di log dell'archivio in un singolo backup.

Il backup parziale del database contiene file di dati o tablespace specificati, tutti i file di controllo e tutti i file di log dell'archivio.

- È possibile proteggere i backup sullo storage secondario utilizzando gli script di post-elaborazione.
- È possibile pianificare i backup su base oraria, settimanale, giornaliera, mensile o illimitata.
	- Backup separato dei file di dati e dei file di log di archiviazione
- SnapManager (3.2 o versione successiva) consente di eseguire il backup dei file di dati e di archiviare i file di registro separatamente. Per eseguire questa operazione, è necessario specificare l'opzione per separare i file di log dell'archivio durante la creazione o l'aggiornamento del profilo.
- È possibile specificare il numero e la durata di conservazione dei backup dei file di dati nel criterio di conservazione.
- È possibile specificare la durata di conservazione dei backup del file di registro dell'archivio nel registro di archiviazione.
- SnapManager (3.2 o versioni successive) consolida anche i backup del log di archiviazione su un numero minimo di backup liberando i backup del log di archiviazione con file di log di archiviazione duplicati e conservando solo i backup del log di archiviazione con file di log di archiviazione univoci. Tuttavia, questo consolidamento può essere disattivato facoltativamente.
- Gestione dei file di log dell'archivio
	- SnapManager (3.2 o versione successiva) consente di eseguire la sunizzazione dei file di log dell'archivio dalle destinazioni del log dell'archivio.

Lo spazio occupato dai file di log dell'archivio eliminati viene liberato quando i backup del log dell'archivio contenenti questi file di log dell'archivio vengono rimossi.

◦ SnapManager garantisce che venga eseguito il backup dei file di log dell'archivio prima di poterli rimuovere dalle destinazioni del log dell'archivio.

I file di log dell'archivio, che non sono stati sottoposti a backup, non vengono eliminati.

- SnapManager garantisce che i file di log dell'archivio vengano inviati al database di standby Data Guard, mentre elimina i file di log dell'archivio da un database primario Data Guard.
- SnapManager garantisce che i file di log dell'archivio vengano acquisiti dal processo di acquisizione Streams di Oracle, se presente.
- Consiglio
	- Per gestire in modo efficace lo spazio di destinazione del log di archiviazione, è necessario creare i backup del log di archiviazione e sformare i file di log di archiviazione.
- SnapManager consolida i backup del log di archiviazione in modo da contenere un numero minimo di backup liberando i backup del log di archiviazione con file di log di archiviazione duplicati e

conservando solo i backup del log di archiviazione con file di log di archiviazione univoci.

Tuttavia, questo consolidamento può essere disattivato facoltativamente. I backup del log di archiviazione, che contengono file di log di archiviazione duplicati, vengono liberati e viene conservato un singolo backup con log di archiviazione univoci.

- Esecuzione dell'operazione di ripristino del database
	- È possibile eseguire operazioni di ripristino basate su file.

È inoltre possibile visualizzare in anteprima le operazioni di ripristino e ottenere un'analisi file per file delle operazioni di ripristino prima di eseguire l'operazione.

- È possibile ridurre il tempo medio di ripristino di un database utilizzando SnapRestore.
- SnapManager (3.2 o versione successiva) consente di ripristinare automaticamente il database utilizzando i file di log dell'archivio del backup anche se i file di log dell'archivio non sono disponibili nella destinazione del log dell'archivio.

SnapManager (3.2 o versione successiva) offre anche un metodo per ripristinare il database utilizzando i file di log dell'archivio dalla posizione esterna in una certa misura.

- Esecuzione della clonazione del database per test e sviluppo
	- È possibile creare un clone di un database in modo che possa essere configurato all'esterno dell'ambiente di produzione.

Ad esempio, è possibile clonare negli ambienti di sviluppo e test per testare gli aggiornamenti ai sistemi vitali.

- È possibile clonare un database su un sistema di storage primario.
- SnapManager (3.2 o versione successiva) consente di clonare i backup dei file di dati con i file di log dell'archivio disponibili nel backup.
	- È possibile clonare i backup dei file di dati solo quando viene eseguito il backup del registro di archiviazione insieme a esso.
	- È inoltre possibile clonare i backup dei file di dati se i file di log dell'archivio sono disponibili nei backup del log dell'archivio effettuati separatamente in una certa misura.
	- È inoltre possibile clonare i backup dei file di dati di un database standalone in una certa misura con i file di log dell'archivio da qualsiasi posizione esterna accessibile da Oracle.
	- Se i backup sono disponibili da una posizione esterna, è possibile specificare la posizione esterna durante la clonazione per il ripristino del database clonato in uno stato coerente.

◦ La clonazione dei backup solo log dell'archivio non è supportata.

- Generale
	- Integrazione con BR\*Tools di SAP.

Il pacchetto BR\*Tools offre tool SAP come BRARCHIVE, BRBACKUP, BRCONNECT, BRRECOVER, BRRESTORE, BRSPACE e BRTOOLS.

SnapManager offre agli amministratori dello storage i seguenti vantaggi:

- Supporta diversi protocolli SAN.
- Consente di ottimizzare i backup in base al tipo di backup (completo o parziale) che funziona meglio nel

proprio ambiente.

- Crea backup di database efficienti in termini di spazio.
- Crea cloni efficienti in termini di spazio.

SnapManager funziona anche con le seguenti funzionalità Oracle:

• SnapManager può catalogare i propri backup con RMAN di Oracle.

Se si utilizza RMAN, un DBA può utilizzare i backup SnapManager e conservare il valore di tutte le funzioni RMAN, come il ripristino a livello di blocco. SnapManager consente a RMAN di utilizzare le copie Snapshot quando esegue il ripristino o il ripristino. Ad esempio, è possibile utilizzare RMAN per ripristinare una tabella all'interno di uno spazio di tabella ed eseguire ripristini completi di database e spazio di tabella dalle copie Snapshot eseguite da SnapManager. Il catalogo di ripristino RMAN non deve trovarsi nel database di cui si sta facendo il backup.

## <span id="page-5-0"></span>**Integrazione con altre applicazioni e tecnologie NetApp**

SnapManager per SAP è un prodotto standalone che integra le funzionalità di altri prodotti NetApp per consentire backup rapidi che richiedono solo una piccola quantità di spazio.

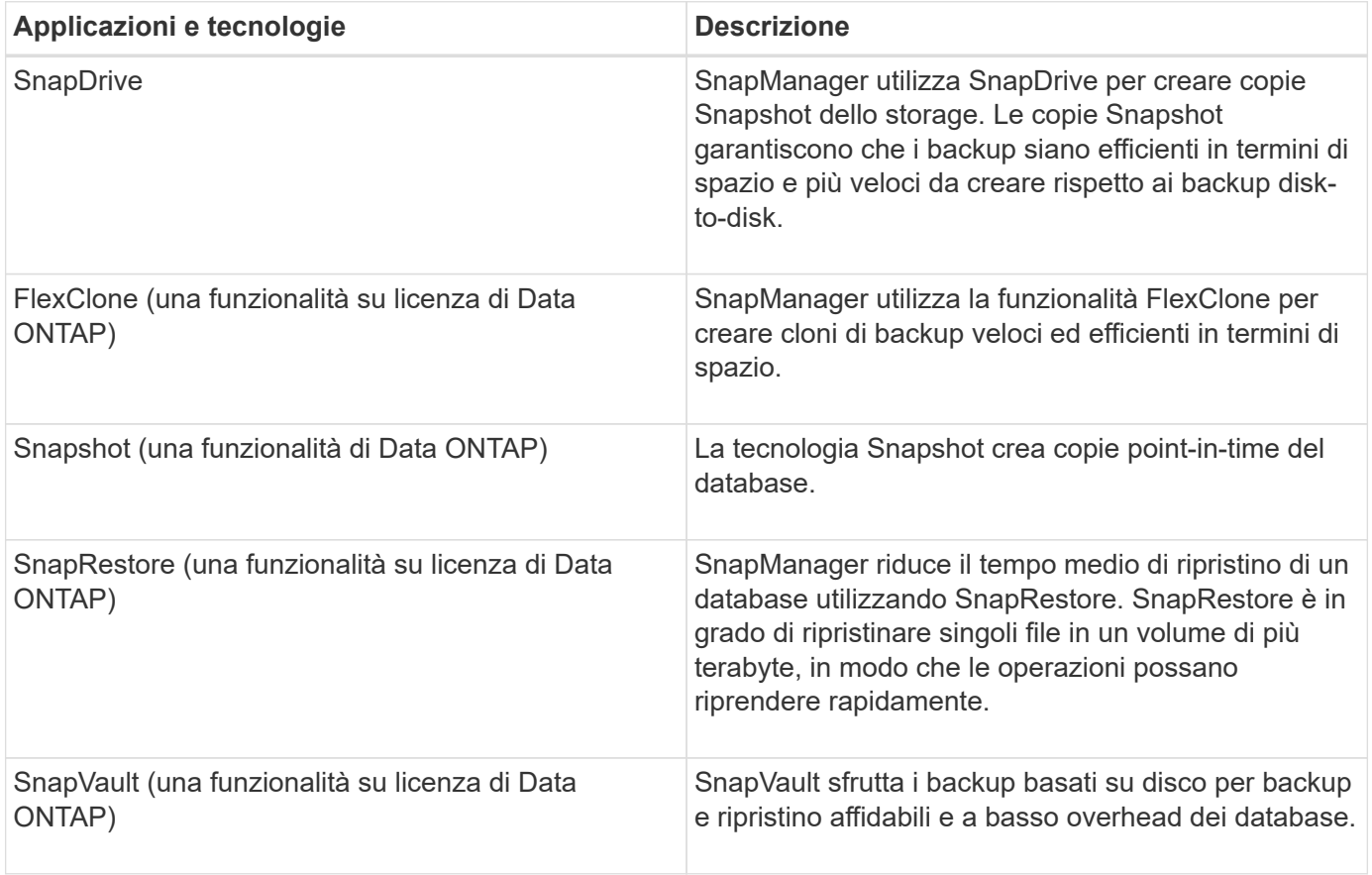

SnapManager si integra con le seguenti applicazioni e tecnologie NetApp:

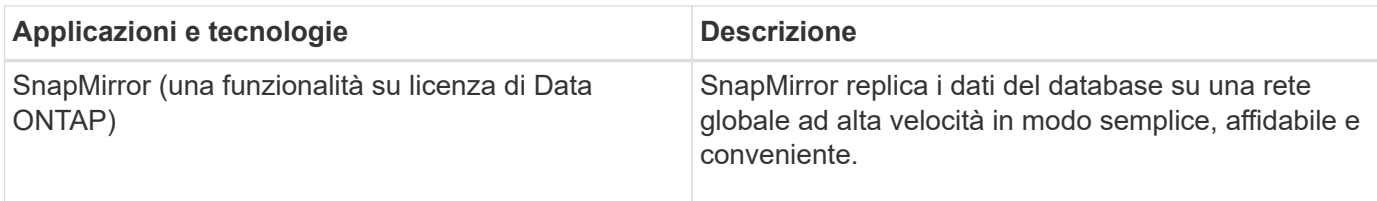

## <span id="page-6-0"></span>**Vantaggi dell'utilizzo di SnapManager**

Puoi utilizzare SnapManager per SAP per eseguire diverse attività sui database e gestire i dati in modo efficiente.

SnapManager per SAP funziona con i sistemi storage e consente di eseguire le seguenti attività:

• Creazione di backup efficienti in termini di spazio sullo storage primario o secondario e pianificazione dei backup.

È possibile creare backup completi e parziali del database e applicare criteri di durata della conservazione.SnapManager (3.2 o versione successiva) consente di creare backup solo dei file di dati e dei registri di archiviazione.

- SnapManager (3.2 o versione successiva) consente di eseguire la pre-elaborazione o la postelaborazione prima o dopo le operazioni di backup e ripristino.
- SnapManager (3.2 o versione successiva) consente di proteggere i backup utilizzando gli script di postelaborazione.
- Ripristinare database completi o parziali utilizzando l'operazione di ripristino basata su file.
- Ripristinare e ripristinare automaticamente i backup del database.

SnapManager (3.2 o versioni successive) consente il ripristino e il ripristino automatico dei backup del database. SnapManager ripristina automaticamente il database ripristinato rilevando, montando e applicando i file di log dell'archivio dai backup.

- Quando si creano backup solo per i log di archiviazione, è possibile eseguire la eliminazione dei file di log di archiviazione dalle destinazioni dei log di archiviazione.
- Mantenere automaticamente il numero minimo di backup del log di archiviazione conservando solo i backup con file di log di archiviazione univoci.
- Tieni traccia dei dettagli delle operazioni e genera report per host, profilo, backup o clone.
- Verificare lo stato del backup.
- Mantenere la cronologia delle operazioni SnapManager associate a un profilo.
- Creazione di cloni di backup efficienti in termini di spazio sullo storage primario.

### **Creare backup utilizzando copie Snapshot**

SnapManager consente di creare backup sullo storage primario (locale) e sullo storage secondario (remoto) utilizzando script di post-elaborazione.

I backup creati come copie Snapshot sono copie virtuali del database e vengono memorizzati nello stesso supporto fisico del database. Pertanto, l'operazione di backup richiede meno tempo e richiede molto meno spazio rispetto ai backup disk-to-disk completi. SnapManager consente di eseguire il backup di quanto segue:

- Tutti i file di dati, i file di log di archiviazione e i file di controllo
- File di dati o tablespace selezionati, tutti i file di log dell'archivio e i file di controllo

SnapManager 3.2 o versione successiva consente di eseguire il backup opzionale dei seguenti elementi:

- Tutti i file di dati e i file di controllo
- File di dati o tablespace selezionati insieme ai file di controllo
- Archiviare i file di log

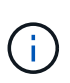

I file di dati, i file di log dell'archivio e i file di controllo possono essere posizionati su diversi sistemi di storage, volumi del sistema di storage o LUN (Logical Unit Number). È inoltre possibile utilizzare SnapManager per eseguire il backup di un database quando sono presenti più database sullo stesso volume o LUN.

### **Perché è necessario ridurre i file di log dell'archivio**

SnapManager per SAP consente di eliminare i file di log dell'archivio dal file system attivo di cui è già stato eseguito il backup.

L'eliminazione consente a SnapManager di creare backup di file di log di archivio distinti. L'eliminazione, insieme alla policy di conservazione del backup, libera spazio nel log di archiviazione quando i backup vengono eliminati.

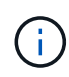

Non è possibile eseguire l'eliminazione dei file di log dell'archivio quando Flash Recovery Area (fra) è abilitata per i file di log dell'archivio. Se si specifica la posizione del registro di archiviazione nell'area di ripristino flash, è necessario specificare anche la posizione del registro di archiviazione in archive log dest parametro.

#### **Consolidamento dei log di archiviazione**

SnapManager (3.2 o versioni successive) per SAP consolida i backup del log di archiviazione per mantenere un numero minimo di backup per i file di log di archiviazione. SnapManager per SAP identifica e libera i backup che contengono file di log di archivio che sono sottoinsiemi di altri backup.

#### **Ripristino completo o parziale dei database**

SnapManager offre la flessibilità necessaria per ripristinare database completi, spazi tabella specifici, file, file di controllo o una combinazione di queste entità. SnapManager consente di ripristinare i dati utilizzando un processo di ripristino basato su file.

SnapManager consente agli amministratori di database (DBA) di visualizzare in anteprima le operazioni di ripristino. La funzione di anteprima consente ai DBA di visualizzare ogni operazione di ripristino file per file.

I DBA possono specificare il livello di ripristino e ripristino delle informazioni da parte di SnapManager durante le operazioni di ripristino. Ad esempio, i DBA possono ripristinare e ripristinare i dati in punti specifici nel tempo. Il punto di ripristino può essere una data e un'ora o un numero SCN (System Change Number) Oracle.

SnapManager (3.2 o versione successiva) consente di ripristinare e ripristinare automaticamente i backup del

database senza l'intervento di DBA. È possibile utilizzare SnapManager per creare backup del registro di archiviazione e utilizzarli per ripristinare e ripristinare i backup del database. Anche se i file di log dell'archivio del backup sono gestiti in una posizione di log dell'archivio esterna, è possibile specificare la posizione esterna in modo che i log dell'archivio possano aiutare a ripristinare il database ripristinato.

### **Verificare lo stato del backup**

SnapManager può confermare l'integrità del backup utilizzando le operazioni di verifica del backup standard di Oracle.

Gli amministratori di database (DBA) possono eseguire la verifica come parte dell'operazione di backup o in un altro momento. I DBA possono impostare l'operazione di verifica in modo che venga eseguita durante un periodo di tempo non di punta quando il carico sui server host è inferiore o durante una finestra di manutenzione pianificata.

### **Cloni di backup del database**

SnapManager utilizza la tecnologia FlexClone per creare un clone scrivibile ed efficiente in termini di spazio di un backup del database. È possibile modificare un clone senza modificare l'origine del backup.

È possibile clonare i database per consentire test o aggiornamenti in ambienti non di produzione. È possibile clonare un database residente su primario. Un clone può trovarsi sullo stesso host o su un host diverso del database.

La tecnologia FlexClone consente a SnapManager di utilizzare le copie Snapshot del database per evitare di creare un'intera copia fisica da disco a disco. Le copie Snapshot richiedono meno tempo di creazione e occupano molto meno spazio rispetto alle copie fisiche.

Per ulteriori informazioni sulla tecnologia Data ONTAP, consultare la documentazione di FlexClone.

#### **Informazioni correlate**

["Documentazione Data ONTAP"](http://support.netapp.com/documentation/productsatoz/index.html)

### **Tieni traccia dei dettagli e genera report**

SnapManager riduce il livello di dettaglio necessario agli amministratori dei database per tenere traccia dello stato delle diverse operazioni offrendo metodi per monitorare le operazioni da una singola interfaccia.

Dopo che gli amministratori hanno specificato quali database devono essere sottoposti a backup, SnapManager identifica automaticamente i file di database per il backup. SnapManager visualizza informazioni su repository, host, profili, backup e cloni. È possibile monitorare le operazioni su host o database specifici.

## <span id="page-8-0"></span>**Cos'è SnapManager per l'architettura SAP**

L'architettura SnapManager per SAP include molti componenti, come SnapManager per host, client e repository SAP. Altri componenti includono i sistemi di storage primario e secondario e altri prodotti NetApp.

L'architettura SnapManager per SAP include i seguenti componenti architetturali:

- Host SnapManager
- Interfaccia grafica utente o interfaccia a riga di comando di SnapManager
- Repository SnapManager
- Interfaccia SnapManager per SAP BACKINT
- Sistema di storage primario
- Sistemi storage secondari
- SnapDrive per Windows

La seguente immagine mostra l'architettura di SnapManager per SAP e i relativi componenti:

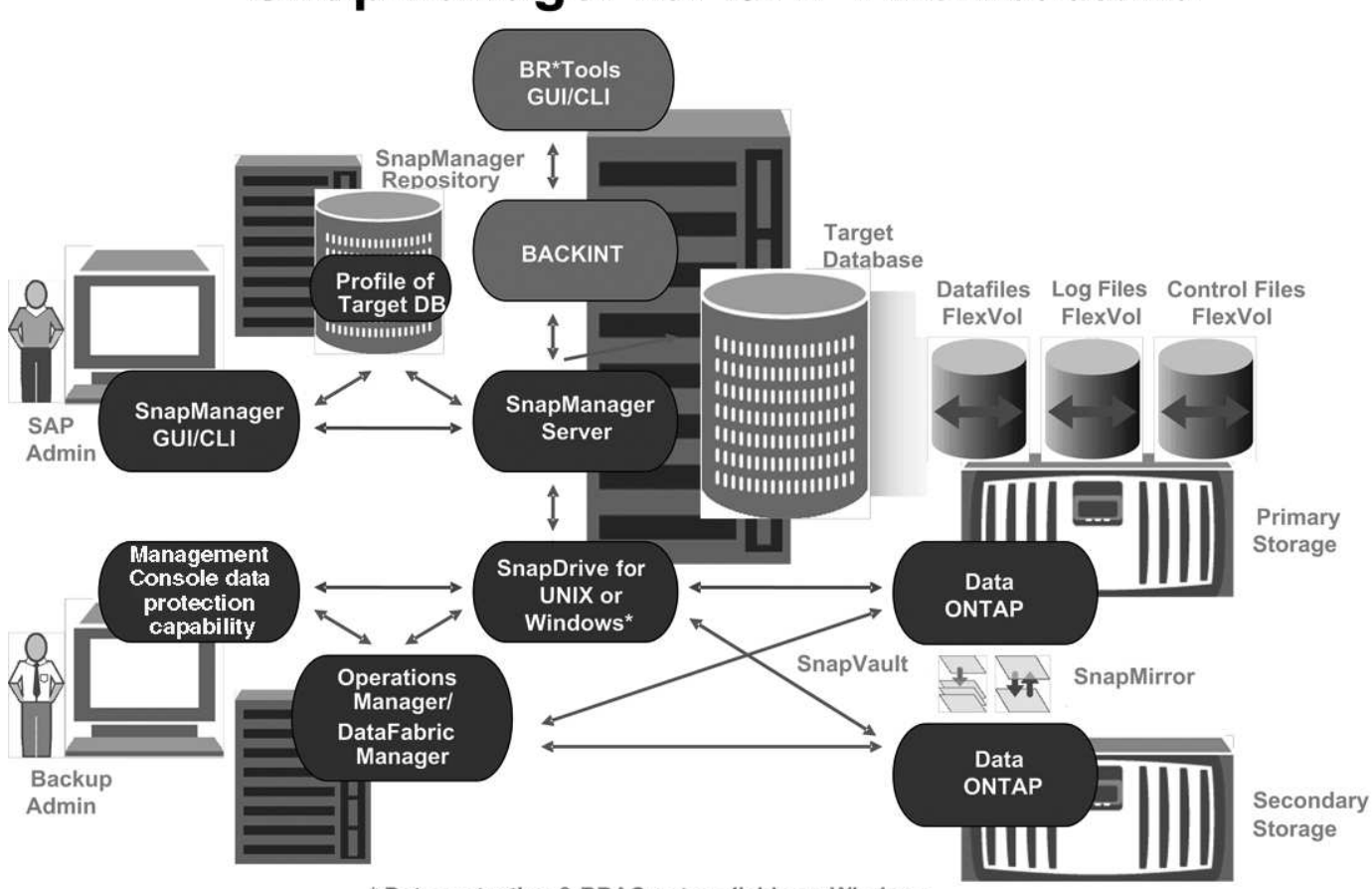

**SnapManager for SAP Architecture** 

\* Data protection & RBAC not available on Windows

### **Host SnapManager**

L'host SnapManager è un server Windows, che esegue anche altri prodotti NetApp.

L'host SnapManager viene installato con i seguenti prodotti:

- SnapDrive per Windows
- Utility host

L'host SnapManager viene eseguito come servizio.

L'host SnapManager supporta anche l'interfaccia BACKINT, utilizzata per SAP BR\*Tools.

### **Interfacce grafiche utente e da riga di comando di SnapManager**

Il client SnapManager include sia un'interfaccia grafica utente (GUI) che un'interfaccia a riga di comando (CLI).

### **Repository SnapManager**

Il repository memorizza le informazioni relative alle diverse operazioni SnapManager, ad esempio il tempo di backup, tablespace e file di dati di cui è stato eseguito il backup, i sistemi di storage utilizzati, i cloni creati e le copie Snapshot create.

Il database del repository non può esistere nello stesso database e non può far parte dello stesso database di cui SnapManager esegue il backup. Questo perché il repository memorizza i nomi delle copie Snapshot del database create durante le operazioni di backup. Il repository deve essere creato in un database diverso da quello di cui viene eseguito il backup. Ciò significa che è necessario disporre di almeno due database: Il database del repository SnapManager e il database di destinazione gestito da SnapManager. Quando si eseguono i servizi SnapManager, entrambi i database devono essere attivi e in esecuzione.

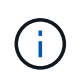

Non è necessario eseguire operazioni SnapManager utilizzando la GUI o l'interfaccia utente quando il database del repository non è attivo.

### **SnapDrive sul server SnapManager**

SnapManager utilizza SnapDrive per Windows per creare copie Snapshot del sistema di storage. SnapDrive risiede sullo stesso server di SnapManager.

## <span id="page-10-0"></span>**Quali repository sono**

SnapManager organizza le informazioni in profili, che vengono quindi associati ai repository. I profili contengono informazioni sul database gestito, mentre il repository contiene dati sulle operazioni eseguite sui profili.

Il repository registra quando è stato eseguito un backup, quali file sono stati sottoposti a backup e se è stato creato un clone dal backup. Quando gli amministratori del database ripristinano un database o ne ripristinano una parte, SnapManager esegue una query nel repository per determinare il backup.

Poiché il repository memorizza i nomi delle copie Snapshot del database create durante le operazioni di backup, il database del repository non può esistere nello stesso database e non può far parte dello stesso database di cui SnapManager esegue il backup. Quando si eseguono le operazioni SnapManager, è necessario disporre di almeno due database (il database del repository SnapManager e il database di destinazione gestito da SnapManager) attivi e attivi.

Se si tenta di aprire l'interfaccia grafica utente (GUI) quando il database del repository non è attivo, viene visualizzato il seguente messaggio di errore sm\_gui.log File: [WARN]: SMSAP-01106: Error occurred while querving the repository: No more data to read from socket. Inoltre, le operazioni SnapManager non riescono quando il database del repository non è attivo. Per ulteriori informazioni sui diversi messaggi di errore, consulta la sezione *risoluzione dei problemi noti*.

Per eseguire le operazioni, è possibile utilizzare un nome host, un nome di servizio o un nome utente valido. Affinché un repository supporti le operazioni SnapManager, il nome utente e il nome del servizio del repository devono essere composti solo dai seguenti caratteri: Caratteri alfabetici (A-Z), cifre (0-9), segno meno (-), carattere di sottolineatura (\_) e punto (.).

La porta del repository può essere qualsiasi numero di porta valido e il nome host del repository può essere qualsiasi nome host valido. Il nome host deve essere composto da caratteri alfabetici (A-Z), cifre (0-9), segno meno (-) e punto (.), ma non da un carattere di sottolineatura (\_).

Il repository deve essere creato in un database Oracle. Il database utilizzato da SnapManager deve essere configurato in conformità alle procedure Oracle per la configurazione del database.

Un singolo repository può contenere informazioni su più profili; tuttavia, ogni database è normalmente associato a un solo profilo. Puoi avere più repository, con ogni repository contenente più profili.

## <span id="page-11-0"></span>**Quali sono i profili**

SnapManager utilizza i profili per memorizzare le informazioni necessarie per eseguire operazioni su un determinato database. Un profilo contiene le informazioni sul database, incluse le credenziali, i backup e i cloni. Creando un profilo, non è necessario specificare i dettagli del database ogni volta che si esegue un'operazione sul database.

Un profilo può fare riferimento a un solo database. Lo stesso database può essere referenziato da più profili. Non è possibile accedere ai backup creati utilizzando un profilo diverso, anche se entrambi i profili fanno riferimento allo stesso database.

Le informazioni del profilo vengono memorizzate in un repository. Il repository contiene sia le informazioni del profilo per il database che le informazioni sulle copie Snapshot che fungono da backup del database. Le copie Snapshot effettive vengono memorizzate nel sistema di storage. I nomi delle copie Snapshot vengono memorizzati nel repository contenente il profilo per il database. Quando si esegue un'operazione su un database, è necessario selezionare il profilo dal repository.

La figura seguente illustra come i repository possono contenere più profili, ma anche che ciascun profilo può definire un solo database:

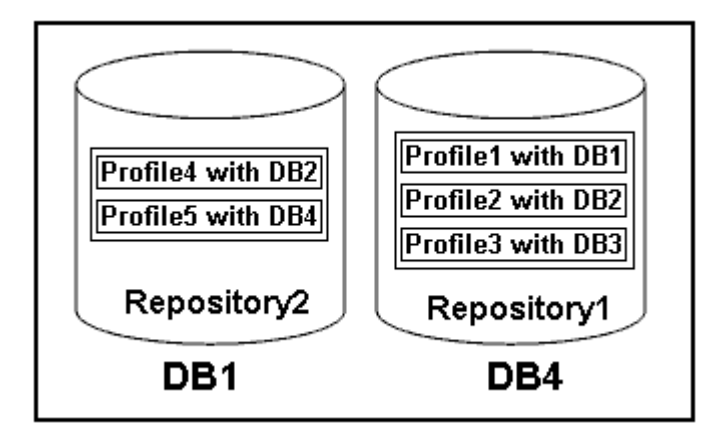

Nell'esempio precedente, Repository2 si trova sul database DB1 e Repository1 nel database DB4.

Ogni profilo contiene le credenziali del database associato al profilo. Le credenziali consentono a SnapManager di connettersi al database e di lavorare con esso. Le credenziali memorizzate includono le coppie di nome utente e password per l'accesso all'host, al repository, al database e le informazioni di

connessione richieste se si utilizza Oracle Recovery Manager (RMAN).

Non è possibile accedere a un backup creato utilizzando un profilo da un profilo diverso, anche se entrambi i profili sono associati allo stesso database. SnapManager inserisce un blocco nel database per impedire l'esecuzione simultanea di due operazioni incompatibili.

#### **Profilo per la creazione di backup completi e parziali**

È possibile creare profili per eseguire backup completi o parziali.

I profili specificati per creare i backup completi e parziali contengono sia i file di dati che i file di log dell'archivio. SnapManager non consente a tali profili di separare i backup del registro di archiviazione dai backup del file di dati. I backup completi e parziali vengono conservati in base ai criteri di conservazione dei backup esistenti. Puoi pianificare backup completi e parziali in base al tempo e alla frequenza che preferisci.

#### **Profili per la creazione di backup solo file di dati e backup solo log di archiviazione**

SnapManager (3.2 o versione successiva) consente di creare profili che eseguono i backup dei file di log dell'archivio separatamente dai file di dati. Dopo aver utilizzato il profilo per separare i tipi di backup, è possibile creare backup solo file di dati o backup solo log di archiviazione del database. È inoltre possibile creare un backup contenente sia i file di dati che i file di registro dell'archivio.

Il criterio di conservazione si applica a tutti i backup del database quando i backup del registro di archiviazione non sono separati. Dopo aver separato i backup del registro di archiviazione, SnapManager consente di specificare diverse durate di conservazione .

#### **Politica di conservazione**

SnapManager determina se conservare un backup considerando sia il numero di conservazione (ad esempio, 15 backup) che la durata della conservazione (ad esempio, 10 giorni di backup giornalieri). Un backup scade quando la sua età supera la durata di conservazione impostata per la classe di conservazione e il numero di backup supera il numero di conservazione. Ad esempio, se il numero di backup è 15 (ovvero SnapManager ha eseguito 15 backup riusciti) e il requisito di durata è impostato per 10 giorni di backup giornalieri, i cinque backup più vecchi, riusciti e idonei scadono.

#### **Durata conservazione registro archivio**

Una volta separati, i backup del registro di archiviazione vengono conservati in base alla durata di conservazione del registro di archiviazione. I backup dei log di archiviazione eseguiti con i backup dei file di dati vengono sempre conservati insieme ai backup dei file di dati, indipendentemente dalla durata della conservazione dei log di archiviazione.

## <span id="page-12-0"></span>**Quali sono gli stati operativi di SnapManager**

Le operazioni SnapManager (backup, ripristino e clonazione) possono essere in stati diversi, con ciascuno stato che indica l'avanzamento dell'operazione.

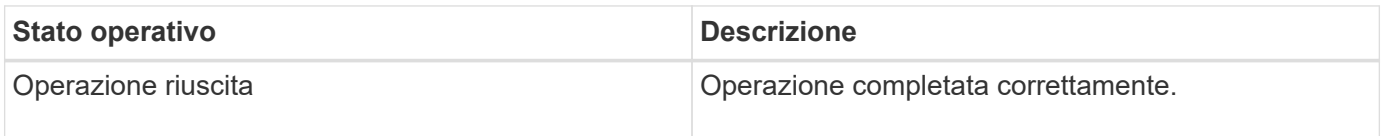

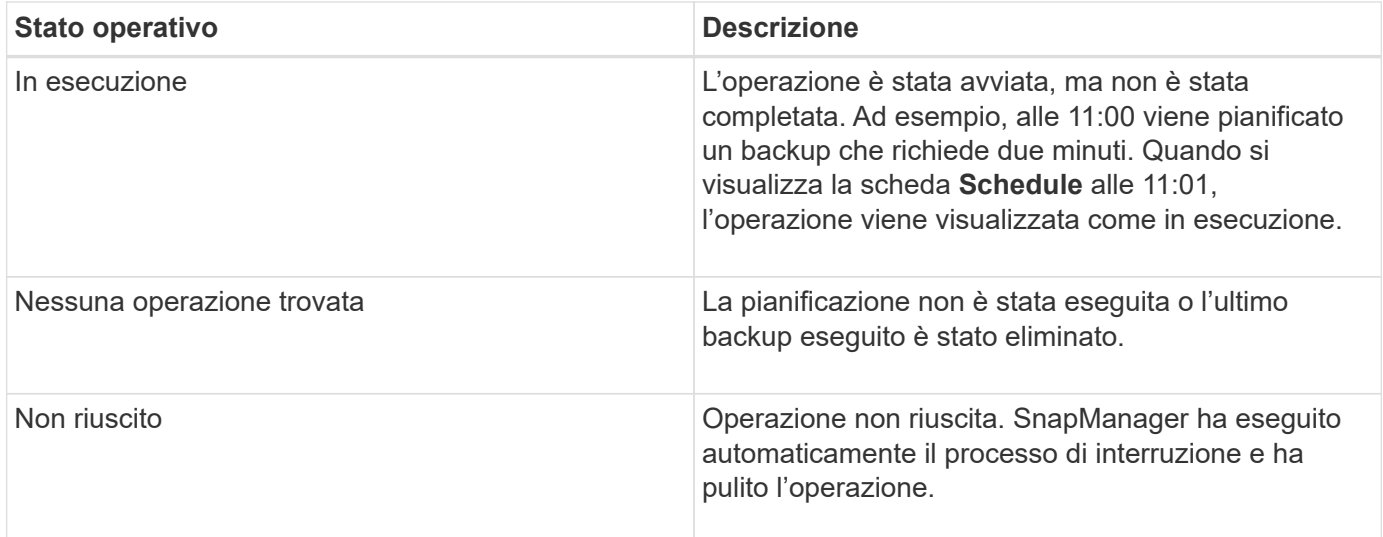

### **Eventi ripristinabili e non ripristinabili**

Un evento SnapManager ripristinabile presenta i seguenti problemi:

- Il database non viene memorizzato in un sistema storage che esegue Data ONTAP.
- SnapDrive per Windows non è installato o non può accedere al sistema di storage.
- SnapManager non riesce a creare una copia Snapshot o a eseguire il provisioning dello storage se il volume è esaurito, se è stato raggiunto il numero massimo di copie Snapshot o se si verifica un'eccezione non prevista.

Quando si verifica un evento ripristinabile, SnapManager esegue un processo di interruzione e tenta di riportare l'host, il database e il sistema di storage allo stato iniziale. Se il processo di interruzione non riesce, SnapManager considera l'incidente come un evento irrecuperabile.

Un evento irreversibile (fuori banda) si verifica quando si verifica una delle seguenti condizioni:

- Si verifica un problema di sistema, ad esempio in caso di guasto di un host.
- Il processo SnapManager viene interrotto.
- Un'operazione di interruzione in-band non riesce quando il sistema storage si guasta, il numero di unità logica (LUN) o il volume di storage non è in linea o la rete non funziona.

Quando si verifica un evento irreversibile, SnapManager esegue immediatamente un processo di interruzione. L'host, il database e il sistema di storage potrebbero non essere tornati agli stati iniziali. In tal caso, è necessario eseguire una pulizia dopo l'operazione SnapManager, eliminando la copia Snapshot orfana e rimuovendo il file di blocco SnapManager.

Se si desidera eliminare il file di blocco SnapManager, accedere a. \$ORACLE\_HOME sul computer di destinazione ed eliminare sm\_lock\_TargetDBName file. Dopo aver eliminato il file, riavviare il server SnapManager per SAP.

## <span id="page-13-0"></span>**In che modo SnapManager mantiene la sicurezza**

È possibile eseguire operazioni SnapManager solo se si dispone delle credenziali appropriate. La sicurezza in SnapManager è regolata dall'autenticazione dell'utente.

SnapManager garantisce la sicurezza richiedendo l'autenticazione dell'utente tramite password richieste o impostando le credenziali dell'utente. Un utente effettivo viene autenticato e autorizzato con il server SnapManager.

Le credenziali SnapManager e l'autenticazione dell'utente differiscono in modo significativo da SnapManager 3.0:

- Nelle versioni di SnapManager precedenti alla 3.0, è necessario impostare una password server arbitraria quando si installa SnapManager. Chiunque desideri utilizzare il server SnapManager necessita della password del server SnapManager. La password del server SnapManager deve essere aggiunta alle credenziali utente utilizzando smsap credential set -host comando.
- In SnapManager (3.0 e versioni successive), la password del server SnapManager è stata sostituita dall'autenticazione del sistema operativo (OS) per singolo utente. Se il client non viene eseguito dallo stesso server dell'host, il server SnapManager esegue l'autenticazione utilizzando i nomi utente e le password del sistema operativo. Se non si desidera che venga richiesto di inserire le password del sistema operativo, è possibile salvare i dati nella cache delle credenziali utente di SnapManager utilizzando smsap credential set -host comando.

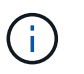

Il smsap credential set -host il comando memorizza le credenziali quando host.credentials.persist proprietà in smsap.config il file è impostato su **true**.

#### **Esempio**

User1 e User2 condividono un profilo denominato Prof2. L'utente 2 non può eseguire un backup di Database1 nell'host 1 senza l'autorizzazione ad accedere all'host 1. L'utente 1 non può clonare un database in Host3 senza il permesso di accedere all'host 3.

La seguente tabella descrive le diverse autorizzazioni assegnate agli utenti:

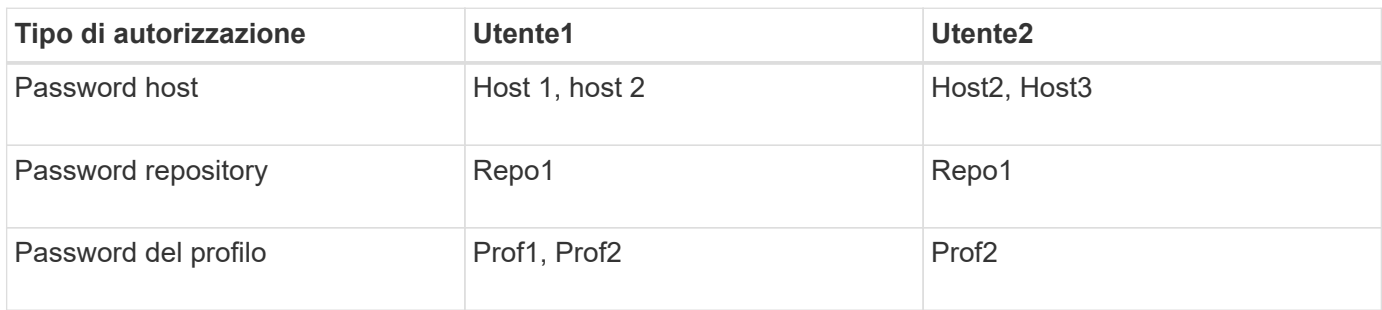

Nel caso in cui l'utente 1 e l'utente 2 non dispongano di profili condivisi, si supponga che l'utente 1 disponga delle autorizzazioni per gli host denominati Host1 e Host2 e che l'utente 2 disponga delle autorizzazioni per l'host denominato Host2. L'utente 2 non può eseguire nemmeno i comandi non di profilo come dump e. system verify Sull'host 1.

## <span id="page-14-0"></span>**Consente di accedere e stampare la Guida in linea**

La Guida in linea fornisce istruzioni per le attività che è possibile eseguire utilizzando l'interfaccia grafica utente di SnapManager. La Guida in linea fornisce anche descrizioni dei campi delle finestre e delle procedure guidate.

**Fasi**

- 1. Eseguire una delle seguenti operazioni:
	- Nella finestra principale, fare clic su **Guida** > **Guida**.
	- In qualsiasi finestra o procedura guidata, fare clic su **Help** (Guida) per visualizzare la guida specifica per la finestra.
- 2. Utilizzare il **Sommario** nel riquadro di sinistra per spostarsi tra gli argomenti.
- 3. Fare clic sull'icona stampante nella parte superiore della finestra della guida per stampare singoli argomenti.

#### **Informazioni sul copyright**

Copyright © 2024 NetApp, Inc. Tutti i diritti riservati. Stampato negli Stati Uniti d'America. Nessuna porzione di questo documento soggetta a copyright può essere riprodotta in qualsiasi formato o mezzo (grafico, elettronico o meccanico, inclusi fotocopie, registrazione, nastri o storage in un sistema elettronico) senza previo consenso scritto da parte del detentore del copyright.

Il software derivato dal materiale sottoposto a copyright di NetApp è soggetto alla seguente licenza e dichiarazione di non responsabilità:

IL PRESENTE SOFTWARE VIENE FORNITO DA NETAPP "COSÌ COM'È" E SENZA QUALSIVOGLIA TIPO DI GARANZIA IMPLICITA O ESPRESSA FRA CUI, A TITOLO ESEMPLIFICATIVO E NON ESAUSTIVO, GARANZIE IMPLICITE DI COMMERCIABILITÀ E IDONEITÀ PER UNO SCOPO SPECIFICO, CHE VENGONO DECLINATE DAL PRESENTE DOCUMENTO. NETAPP NON VERRÀ CONSIDERATA RESPONSABILE IN ALCUN CASO PER QUALSIVOGLIA DANNO DIRETTO, INDIRETTO, ACCIDENTALE, SPECIALE, ESEMPLARE E CONSEQUENZIALE (COMPRESI, A TITOLO ESEMPLIFICATIVO E NON ESAUSTIVO, PROCUREMENT O SOSTITUZIONE DI MERCI O SERVIZI, IMPOSSIBILITÀ DI UTILIZZO O PERDITA DI DATI O PROFITTI OPPURE INTERRUZIONE DELL'ATTIVITÀ AZIENDALE) CAUSATO IN QUALSIVOGLIA MODO O IN RELAZIONE A QUALUNQUE TEORIA DI RESPONSABILITÀ, SIA ESSA CONTRATTUALE, RIGOROSA O DOVUTA A INSOLVENZA (COMPRESA LA NEGLIGENZA O ALTRO) INSORTA IN QUALSIASI MODO ATTRAVERSO L'UTILIZZO DEL PRESENTE SOFTWARE ANCHE IN PRESENZA DI UN PREAVVISO CIRCA L'EVENTUALITÀ DI QUESTO TIPO DI DANNI.

NetApp si riserva il diritto di modificare in qualsiasi momento qualunque prodotto descritto nel presente documento senza fornire alcun preavviso. NetApp non si assume alcuna responsabilità circa l'utilizzo dei prodotti o materiali descritti nel presente documento, con l'eccezione di quanto concordato espressamente e per iscritto da NetApp. L'utilizzo o l'acquisto del presente prodotto non comporta il rilascio di una licenza nell'ambito di un qualche diritto di brevetto, marchio commerciale o altro diritto di proprietà intellettuale di NetApp.

Il prodotto descritto in questa guida può essere protetto da uno o più brevetti degli Stati Uniti, esteri o in attesa di approvazione.

LEGENDA PER I DIRITTI SOTTOPOSTI A LIMITAZIONE: l'utilizzo, la duplicazione o la divulgazione da parte degli enti governativi sono soggetti alle limitazioni indicate nel sottoparagrafo (b)(3) della clausola Rights in Technical Data and Computer Software del DFARS 252.227-7013 (FEB 2014) e FAR 52.227-19 (DIC 2007).

I dati contenuti nel presente documento riguardano un articolo commerciale (secondo la definizione data in FAR 2.101) e sono di proprietà di NetApp, Inc. Tutti i dati tecnici e il software NetApp forniti secondo i termini del presente Contratto sono articoli aventi natura commerciale, sviluppati con finanziamenti esclusivamente privati. Il governo statunitense ha una licenza irrevocabile limitata, non esclusiva, non trasferibile, non cedibile, mondiale, per l'utilizzo dei Dati esclusivamente in connessione con e a supporto di un contratto governativo statunitense in base al quale i Dati sono distribuiti. Con la sola esclusione di quanto indicato nel presente documento, i Dati non possono essere utilizzati, divulgati, riprodotti, modificati, visualizzati o mostrati senza la previa approvazione scritta di NetApp, Inc. I diritti di licenza del governo degli Stati Uniti per il Dipartimento della Difesa sono limitati ai diritti identificati nella clausola DFARS 252.227-7015(b) (FEB 2014).

#### **Informazioni sul marchio commerciale**

NETAPP, il logo NETAPP e i marchi elencati alla pagina<http://www.netapp.com/TM> sono marchi di NetApp, Inc. Gli altri nomi di aziende e prodotti potrebbero essere marchi dei rispettivi proprietari.